# **Distribution EOLE - Tâche #19786**

Scénario # 19723 (Terminé (Sprint)): On doit pouvoir se loguer sur un poste du domaine Seth avec le compte admin

# **Problème de chargement de profile**

20/03/2017 10:24 - Philippe Caseiro

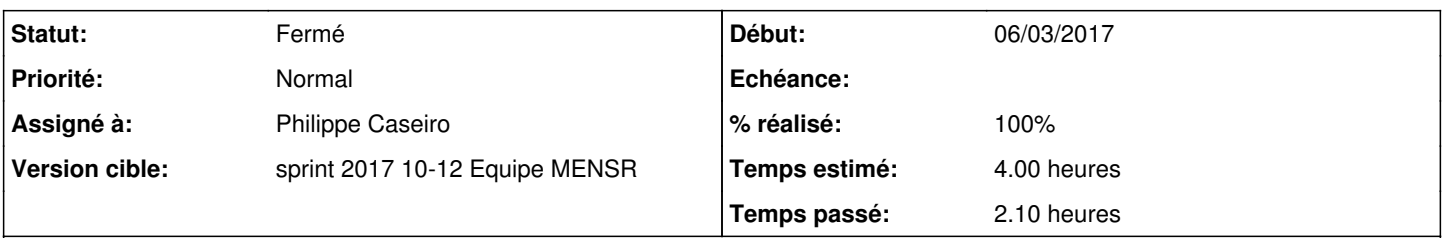

## **Description**

Trouver pourquoi dans l'environnement DC1 + DC2 + FILE, le profil de l'admin ne se charge pas correctement et provoque l'erreur de la demande [#19782](https://dev-eole.ac-dijon.fr/issues/19782)

#### **Historique**

#### **#1 - 20/03/2017 11:02 - Philippe Caseiro**

Le journal d'évènement de la station windows présente une erreur Kerberos, car le poste client n'est pas à l'heure, en tout cas pas à la même heure que les serveurs.

Il faut que toutes les machines aient la même heure quoi qu'il arrive.

Le fait de la mettre à l'heure (après l'avoir sortie de domaine) ne change rien quand à l'erreur au login de l'utilisateur.

### **#2 - 20/03/2017 11:07 - Philippe Caseiro**

*- Fichier 2017-03-20-110450\_1280x1024\_scrot.png ajouté*

La station windows ne trouve pas de profile sur le serveur, l'utilisateur admin semble être créer avec un profile itinérant d'où l'erreur.

#### **#3 - 20/03/2017 11:13 - Philippe Caseiro**

Voici la fiche de l'utilisateur "admin", j'ai quelques doutes sur les valeurs des attributs "homeDirectory" et "profilePath"

```
# record 8
dn: CN=admin,CN=Users,DC=ac-test,DC=fr
objectClass: top
objectClass: person
objectClass: organizationalPerson
objectClass: user
cn: admin
instanceType: 4
whenCreated: 20170317204100.0Z
uSNCreated: 3772
name: admin
objectGUID: e9a5b870-f039-45df-9842-83593f23d945
badPwdCount: 0
codePage: 0
countryCode: 0
badPasswordTime: 0
lastLogoff: 0
primaryGroupID: 513
objectSid: S-1-5-21-2488423492-2229636781-3750543652-1103
accountExpires: 9223372036854775807
sAMAccountName: admin
sAMAccountType: 805306368
userPrincipalName: admin@ac-test.fr
objectCategory: CN=Person,CN=Schema,CN=Configuration,DC=ac-test,DC=fr
pwdLastSet: 131342568606658410
userAccountControl: 512
homeDirectory: \\file.ac-test.fr.ac-test.fr\admin
```
homeDrive: U: profilePath: \\file.ac-test.fr.ac-test.fr\profiles\admin memberOf: CN=Domain Admins, CN=Users, DC=ac-test, DC=fr lastLogonTimestamp: 131344744343429900 whenChanged: 20170320090714.0Z uSNChanged: 3826 lastLogon: 131344773985929040 logonCount: 4 distinguishedName: CN=admin,CN=Users,DC=ac-test,DC=fr # Referral ref: ldap://ac-test.fr/CN=Configuration,DC=ac-test,DC=fr # Referral ref: ldap://ac-test.fr/DC=DomainDnsZones,DC=ac-test,DC=fr # Referral

ref: ldap://ac-test.fr/DC=ForestDnsZones,DC=ac-test,DC=fr

- # returned 11 records
- # 8 entries
- # 3 referrals

#### **#4 - 20/03/2017 11:40 - Philippe Caseiro**

Donc l'origine du problème viens de la valeur de la variable *ad homes share host* de la configuration de notre infra.

Cette variable est utilisée dans le template samba4-vars.conf, ce fichier définit des variables bash chargées par le script samba4.sh. Dans ce fichier de configuration la valeur de "ad\_homes\_share\_host" est placée dans la variable shelle **AD\_HOMES\_SHARE\_HOST\_NAME**. Dans la fonction samba\_create\_homes\_dir si la variable **AD\_HOMES\_SHARE\_HOST\_NAME** est définie elle est utilisée pour redéfinir le home dir de l'utilisateur.

La commande suivante fait le travail :

```
pdbedit -h "\\\\${AD_HOMES_SHARE_HOST_NAME}.${AD_REALM}\\admin" -D 'U:' admin > /dev/null
```
Une fois les valeurs remplacées cela donne :

```
pdbedit -h "\\\\file.ac-test.fr.ac-test.fr\\admin" -D 'U:' admin > /dev/null
```
Donc en conclusion:

- soit on change la valeur de *ad\_homes\_share\_host* dans la configuration de nos modules pour mettre "file" et pas "file.ac-test.fr"
- soit on change le script pour qu'il n'utilise pas le **AD\_REALM** si il est déjà présent dans **AD\_HOMES\_SHARE\_HOST\_NAME**

### **#5 - 20/03/2017 11:40 - Philippe Caseiro**

*- Assigné à mis à Philippe Caseiro*

#### **#6 - 20/03/2017 11:40 - Philippe Caseiro**

*- Restant à faire (heures) changé de 4.0 à 0.1*

### **#7 - 20/03/2017 11:40 - Philippe Caseiro**

*- Statut changé de Nouveau à En cours*

## **#8 - 20/03/2017 11:58 - Philippe Caseiro**

*- Statut changé de En cours à Nouveau*

*- Restant à faire (heures) changé de 0.1 à 4.0*

### **#9 - 20/03/2017 11:58 - Philippe Caseiro**

*- Statut changé de Nouveau à Résolu*

# **#10 - 20/03/2017 11:58 - Philippe Caseiro**

*- Restant à faire (heures) changé de 4.0 à 0.1*

# **#11 - 20/03/2017 15:30 - Joël Cuissinat**

*- % réalisé changé de 0 à 100*

# **#12 - 22/03/2017 08:52 - Fabrice Barconnière**

*- Statut changé de Résolu à Fermé*

*- Restant à faire (heures) changé de 0.1 à 0.0*

Test réexécuté avec succès

# **Fichiers**

2017-03-20-110450\_1280x1024\_scrot.png 30,6 ko 20/03/2017 Philippe Caseiro